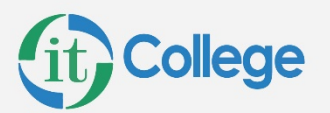

 $\mathbf{u}$ 

# **Curso Power BI Básico**

Duración: 12 horas

Prerrequisitos: Tener experiencia en el uso de tablas de Excel.

### Introducción

- ¿Qué es Power BI?
- Partes de Power BI
- El flujo de trabajo en Power BI
- Elementos de trabajo

## Obtención de datos

- Introducción
- Interface
- Trabajo en Power BI Desktop
- Conexión a orígenes de datos en Power BI Desktop
- Importando datos de Excel.
- Importando datos de Carpetas con archivos Excel.
- Importando datos de One Drive.
- Importando datos de páginas web.
- Limpieza y transformación de los datos con el Editor de consultas

#### Visualizaciones

- Introducción a los objetos visuales en Power BI
- Creación y personalización de visualizaciones simples
- Gráficos combinados
- Segmentaciones de datos
- Visualizaciones de mapas
- Matrices y tablas
- Gráficos de dispersión
- Gráficos de cascada y embudo
- Medidores y tarjetas con un solo número
- Modificación de colores en gráficos y objetos visuales
- Formas, cuadros de texto e imágenes
- Formato y diseño de página
- Agrupación de interacciones entre visualizaciones
- Duplicación de una página de informe

## Modelado

• Introducción al modelado de datos

www.itcollege.com.ar **Whatsapp: +54911 2864 1269** Tel: +541152373500

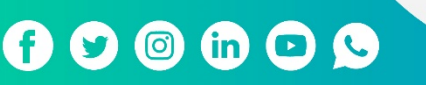

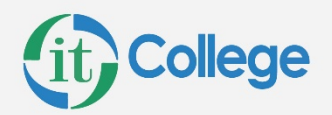

- Administración de las relaciones de datos
- Creación de columnas calculadas
- Creación de medidas calculadas

## Introducción a DAX

- Introducción a DAX
- Tipos de cálculos DAX
- Funciones DAX

## Publicación y uso de datos

- Publicación de informes de Power BI Desktop
- Impresión y exportación de informes y paneles

 $000000$ 

www.itcollege.com.ar **Whatsapp: +54911 2864 1269** Tel: +541152373500

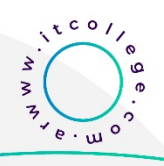